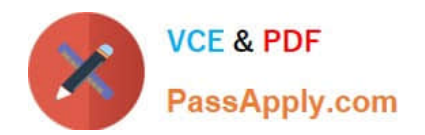

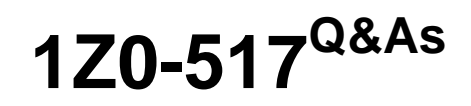

Oracle E-Business Suite R12.1 Payables Essentials

# **Pass Oracle 1Z0-517 Exam with 100% Guarantee**

Free Download Real Questions & Answers **PDF** and **VCE** file from:

**https://www.passapply.com/1z0-517.html**

100% Passing Guarantee 100% Money Back Assurance

Following Questions and Answers are all new published by Oracle Official Exam Center

**C** Instant Download After Purchase

**83 100% Money Back Guarantee** 

- 365 Days Free Update
- 800,000+ Satisfied Customers

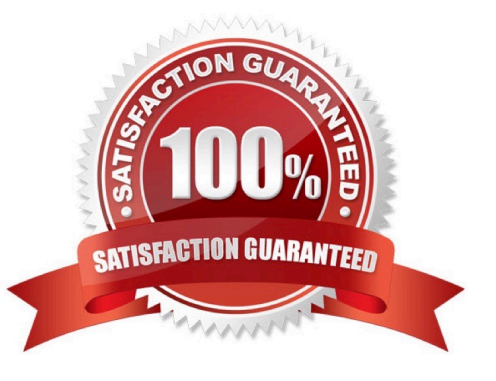

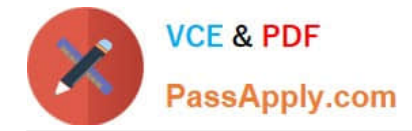

## **QUESTION 1**

Your client, Company A, has these requirements:

1.

Asset invoices are entered in the Payables daily, but assets are transferred to Oracle Assets only once per week.

2.

Payables journal entries have to be transferred to GL at least once per month for reporting purposes.

3.

Oracle Projects balances must be updated once every month.

4.

Payment batches must be processed daily.

On the basis of the above requirements, what would be the minimum recommended frequency of running the Transfer to GL program?

A. daily

- B. weekly
- C. monthly
- D. once every two weeks

Correct Answer: B

### **QUESTION 2**

You just received an invoice for a new supplier. You need to pay it and ensure that all accounting entries are created in General Ledger. You perform these steps, in the order shown:

1.

Enter the supplier.

2.

Enter the invoice.

3.

Create the pay run.

4.

Create payment accounting entries.

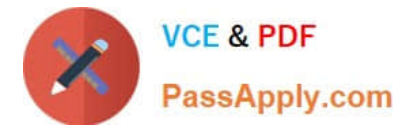

5.

Validate the invoice.

6.

Create invoice accounting entries.

7.

Transfer the information to General Ledger. What would be the result?

- A. The invoice is not paid and no entries are created in General Ledger.
- B. The invoice is paid and all accounting entries are created in General Ledger.
- C. The invoice is not paid but the invoice accounting entry is created in General Ledger.
- D. The invoice is paid but only the invoice accounting entry is created in General Ledger.

Correct Answer: C

### **QUESTION 3**

Identify the report that is used to reconcile the Accounts Payable liability balance at period end.

- A. Accrual Write-Off Report
- B. Uninvoiced Receipts Report
- C. Accounts Payable Trial Balance
- D. Payables Posted Invoice Register
- E. Payables Posted Payment Register
- F. Matched and Modified Receipts Report

Correct Answer: C

### **QUESTION 4**

Which two actions would you perform by using the column set builder function? (Choose two.)

- A. assigning accounts
- B. creating the format mask
- C. defining calculations in the new column
- D. sorting rows based on values in a column

Correct Answer: BC

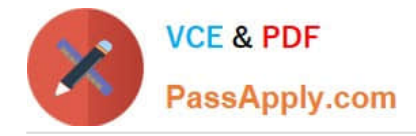

#### **QUESTION 5**

A user has been assigned with five Operating Units in his or her security profile. The user transacts in three of those Operating Units, the remaining two are used occasionally.

The user can limit the list of values available to the three Operating Units by

- A. setting the preferred Operating Units in user preferences
- B. setting the values for the MO: Operating Unit at the user level profile option
- C. setting the values for the MO: Default Operating Units at the user level profile option
- D. requesting the system administrator, to update the Operating Untis in the security profile.
- E. requesting the system administrator to set up MO: Default Operating Unit for the responsibility.

Correct Answer: A

[Latest 1Z0-517 Dumps](https://www.passapply.com/1z0-517.html) [1Z0-517 PDF Dumps](https://www.passapply.com/1z0-517.html) [1Z0-517 Exam Questions](https://www.passapply.com/1z0-517.html)